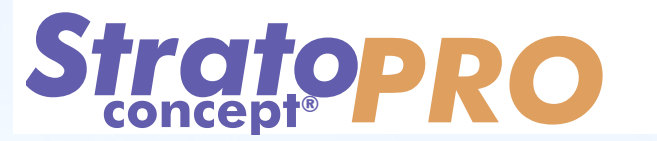

Grâce à une interface simple et intuitive, le logiciel Stratoconcept® PRO vous permet de réaliser rapidement vos prototypes et vos outillages. A partir d'un fichier STL, vous allez décomposer le modèle en tranches 3D et générer automatiquement, en quelques minutes, les parcours d'outil pour la découpe de ces couches dans le matériau de votre choix (bois, plastique, mousse ou métal, …). Vous réaliserez des formes complexes grâce au retournement.

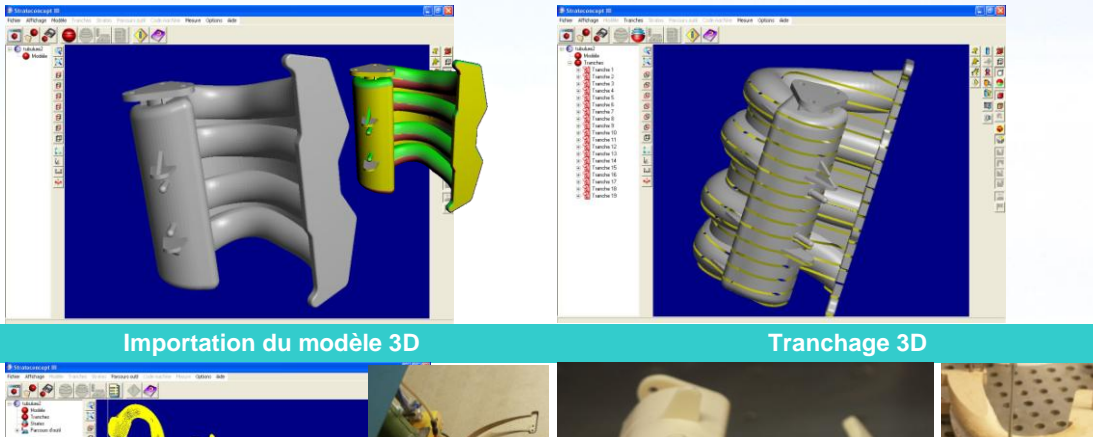

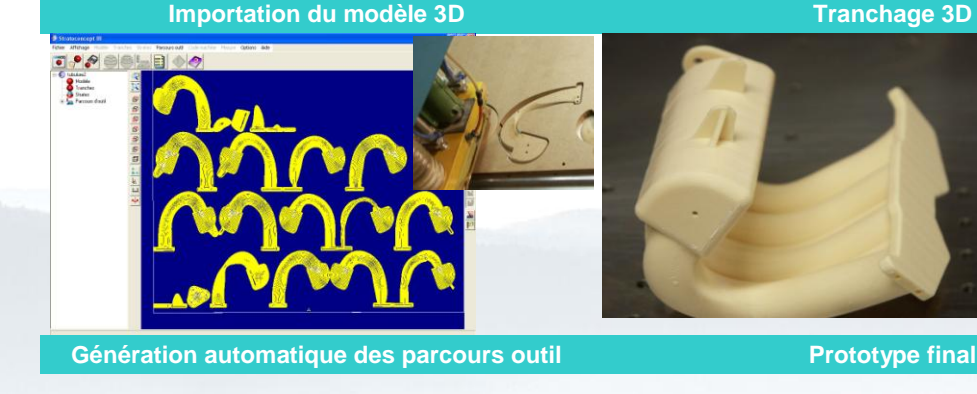

**Avantages du procédé :**

- le **choix des matériaux** : de la mousse aux aciers en passant par les bois et les plastiques
- les **formes** : pièces avec contre-dépouilles ou formes complexes réalisées par retournement
- la **taille** : d'une bague de quelques millimètres à une maquette de cabine d'avion (échelle 1)
- la **maîtrise de la qualité** : contrôle du rapport précision/rapidité de réalisation
- les **domaines d'applications** : de l'œuvre d'art à la pièce aéronautique
- le **type de prototype** ou d'outillage rapide : de la maquette d'aspect à l'outillage de pré-série
- l'**utilisation simple**, intuitive et non réservée à un spécialiste de la fabrication.

**Domaines d'applications :** Prototypage rapide, maquette, fonderie, thermoformage, moulage au contact, moussage, extrusion soufflage, injection PS, Emboutissage, Hydroformage, Coulée béton, Enfonçage

For the branching of the the process and acteries possible at the plastique of the branching of the plastical controls of the branching of the simulation of the simulation of the simulation of the simulation of the simulat **Pièces réalisées :** Prototype géométrique et fonctionnel, Modèle perdu, Plaque modèle pour la fonderie sable, Outillage thermoformage et moulage au contact, Matrice/poinçon d'emboutissage, Outillage grande dimension pour la coulée béton , empreinte graphique

## **Fonctionnalités du logiciel StratoPRO :**

*Modèle 3D*

 Visualisation des fichiers STL, Correction des modèles défectueux, Transformations et mesures

*Tranchage 3D*

- Choix des paramètres (axe de tranchage, plans de passage des tranches, du matériau et du mode d'assemblage).
- Mise en place des éléments d'assemblage : inserts (à l'intérieur de la pièce) , des pontets (à l'extérieur de la pièce) , emboitement des couches

*Stratification*

- Optimisation du temps de fabrication et de la précision (Stratification adaptative)
- Réalisation de formes complexes grâce au retournement. Gère automatiquement l'usinage des couches des deux cotés (Stratification Recto/Verso).
- Choix des technologies de découpe (2 axes ½ , 5 axes, micro-fraisage, laser)
- Contrôle du rapport précision/rapidité de fabrication *Réalisation et Parcours d'outils*
- Génération automatique des parcours d'outil pour l'usinage
- des couches 3D.
- Choix des outils et conditions de coupe dans une base de données pour réaliser un usinage optimal en temps et qualité de surface.
- Mise en panoplie des couches sur les plaques de matière brute est optimisée pour économiser de la matière.
- Suivant la station choisie code machine spécifique (postprocesseur)
- Rapport complet de fabrication de la pièce au format HTML (suivi et une traçabilité de la fabrication du prototype).

**Compatibilité machines :** Stations Stratoconcept STE-128/STE-1425/STE-1510/STE-3015/STE-4020/STE-6020, STO-1510/STO-3015/STO-4020 et post-processeur pour autres machine (en option)